Datenpools zusammenführen (FIBU II): Unterschied zwischen den Versionen

## Datenpools zusammenführen (FIBU II): Unterschied zwischen den Versionen

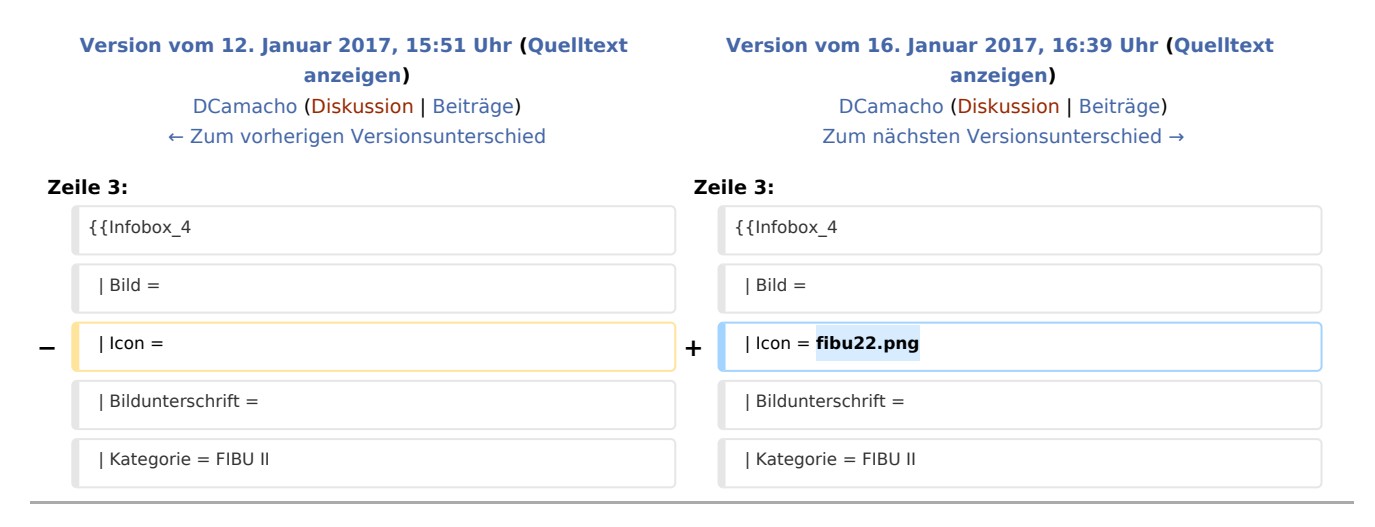

## Version vom 16. Januar 2017, 16:39 Uhr

[Hauptseite](https://onlinehilfen.ra-micro.de/index.php/Hauptseite) > [FIBU II](https://onlinehilfen.ra-micro.de/index.php/Kategorie:FIBU_II) > [Datenpools zusammenführen](https://onlinehilfen.ra-micro.de)

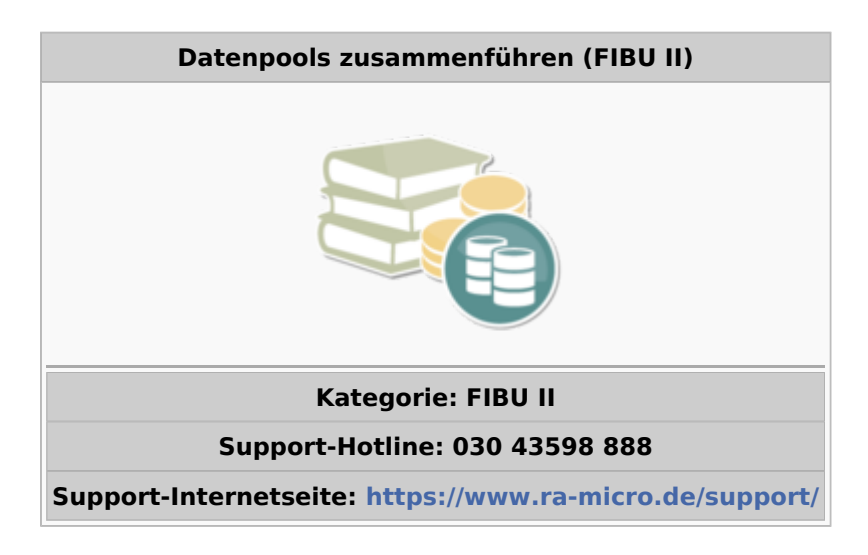

## **Inhaltsverzeichnis**

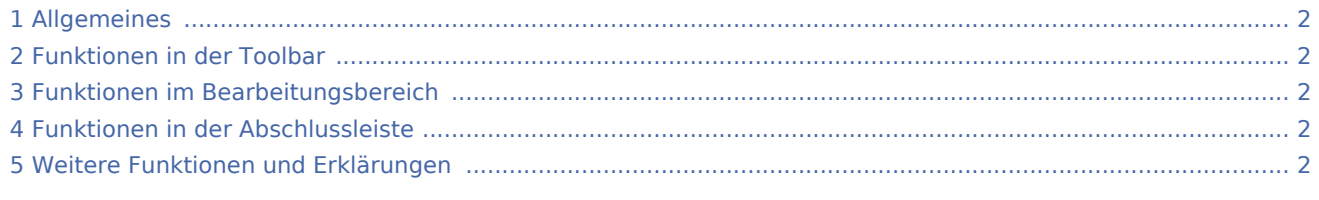

Datenpools zusammenführen (FIBU II): Unterschied zwischen den Versionen

## <span id="page-1-0"></span>Allgemeines

<span id="page-1-1"></span>Funktionen in der Toolbar

<span id="page-1-2"></span>Funktionen im Bearbeitungsbereich

<span id="page-1-3"></span>Funktionen in der Abschlussleiste

<span id="page-1-4"></span>Weitere Funktionen und Erklärungen